## Trackbook basics

With Trackbook - https://trackbook.online, you can create tracks and waypoints in a web browser and then synchronize them directly into GPX Viewer and show them in GPX Viewer. Below is a video showing process of creating an account on Trackbook, logging in, creating a track and then synchronizing it directly into the GPX Viewer app.

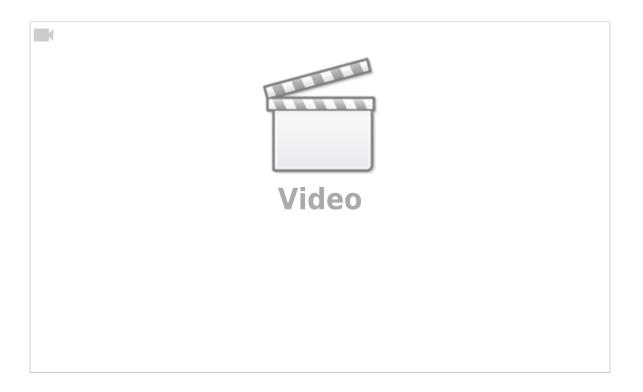

From: https://docs.vecturagames.com/gpxviewer/ - GPX Viewer User Guide Permanent link: https://docs.vecturagames.com/gpxviewer/doku.php?id=docs:functions\_trackbook\_basics&rev=1678806005 Last update: 2023/03/14 15:00

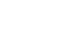

Trackbook basics

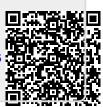